### УДК 504+602 **ПРОГРАМНО - АПАРАТНА СИСТЕМА РОЗРАХУНКУ ТА АНАЛІЗУ ВИКИДІВ НЕБЕЗПЕЧНИХ РЕЧОВИН**

**Мороз О.С., Дорожко Л.І, Зеленьова І.Я.**  Донецький національний технічний університет Кафедра комп'ютерної інженерії E-mail: morozas@inbox.ru

#### *Анотація*

Мороз О.С., Дорожко Л.І, Зеленьова І.Я. Програмно - апаратна система розрахун*ку та аналізу викидів небезпечних речовин***.** Розглянуто основні найбільш популярні програми для підрахунку та аналізу небезпечних викидів в атмосферу. Визначені основні переваги та недоліки аналогів. Виконана розробка математичної моделі програми підрахунку та викидів небезпечних речовин. На основі цієї моделі зроблено програмно апаратний комплекс розрахунку та аналізу викидів небезпечних речовин в атмосферу.

### **Вступ**

В сучасному світі актуальним стало питання турботи про навколишнє середовище. Багато розвинених держав всіма можливими способами намагаються захистити навколишнє середовище, але зробити це так, щоб екологічні закони, декларації, не зупинили темпи зростання економіки. В даних умовах покищо неможливо повністю позбутися викидів небезпечних речовин. Тому існують державні норми, згідно з яким кількість викидів не повинна перевищувати допустимі межі. Для спрощення роботи інженера-еколога передбачається використання системи розрахунку і аналізу викидів небезпечних речовин на підприємстві.

Система розрахунку і аналізу викидів небезпечних речовин, що розробляється, міститиме в собі програмний комплекс з трьох частин, вдосконалених порівняно з аналогами, представлений на ринку. Кожна з програм розраховуватиме тільки задані параметри. Це дозволить прискорити процес підрахунку викидів забруднюючих речовин, а також підвищити ефективність роботи еколога. Дана система дозволить підібрати зручний, і в теж час необхідний, інструмент для розрахунку і аналізу показників викидів для кожного конкретного технологічного процесу.

### **Аналіз аналогів**

В даний час на виробництвах найбільш популярними є системи «ЭРА-Воздух» та Vibros. Програмний комплекс (ПК) «ЭРА-Воздух» призначений для вирішення широкого класу завдань в області охорони атмосферного повітря, пов'язаних з розрахунками забруднення атмосфери. Це єдиний взаємопов'язаний комплекс, що органічно сполучає в собі програми розрахунку викидів забруднюючих речовин, проведення інвентаризації, розрахунку концентрацій, випуску томів ГДВ(гранично-допустимих викидів), графічний редактор і встановлення нормативів викидів розрахунковим шляхом.

Програма Vibros (розробник ЗАТ «ПОТОК») призначена для автоматизованої підготовки даних по котельним установкам для виконання розрахунків концентрацій шкідливих викидів в атмосфері по уніфікованих програмах розрахунку забруднення атмосфери (УПРЗА). Паливо для котельних може бути: рідким (мазут); твердим (вугілля); газоподібним (природний газ). Характеристики палива вводяться разом з даними по котельній.

*Загальні переваги аналогів:* Розрахунок може бути виконаний з довільним набором діаметрів і висот труб. Програма може застосовуватися при проектуванні котельних, що мають одну або декілька однакових (по висоті і діаметру) труб. Для вирішення зворотної задачі необхідно вказати діаметр, висоту і кількість димарів котельної. Програма може бути використана при проектуванні котельних з паровими казанами або комбінованих котельних з казанами 2-х типів, що працюють на однаковому паливі. Попередній підбір димаря може бути проведений по основному паливі при максимальній продуктивності з перевіркою резервного палива, зменшеному числі працюючих казанів і інших режимах експлуатації котельної. Програмні комплекси розроблені в середовищі Windows, мають сучасні інтерфейси, широко використовують стандартні функції і можливості цього середовища. Оформлення документів виконується у форматі Microsoft Word. Випуск таблиць інвентаризації здійснюється в чотирьох різних варіантах відповідно до специфічних вимог територіальних органів по охорону природи. Реалізована велика кількість методик розрахунку викидів забруднюючих речовин в атмосферне повітря. Розрахунок здійснюється одночасно з автоматичним заповненням відповідних таблиць інвентаризації. Забезпечено щонайширші можливості побудови карт-схем місцевості графічний редактор, що поставляється у складі комплексу по своїх можливостях порівнянний з геоінформаційними системами і дозволяє, з одного боку, будувати і оформляти дуже складні карти, а з іншої простий в освоєнні. Високоякісний (зокрема кольоровий) друк карт-схем, ізоліній і полів концентрацій - на будь-які типи принтерів. Маючи план місцевості в масштабі, можна взагалі не створювати карту-схему, а безпосередньо виводити її красиву картинку як "підкладку" при друці ізоліній. "Візуальне" введення джерел забруднень. Автоматичне формування нормативної санітарно-захисної зони. Автоматичне формування розрахункової санітарно-захисної зони. Можливість розрахунку концентрацій по створених за допомогою графічного редактора житлових зонах і санітарно-захисній зоні і автоматичне формування повноцінної таблиці. Практично відсутні обмеження на розміри розрахункових прямокутників, кількість забруднюючих речовин, максимальне число джерел в розрахунку. Однак, крім достоїнств, є також недоліки, а саме: платна ліценція та негнучка функціональність.

## **Постановка задачі розробки**

Головна задача: створення програмного забезпечення для полегшення, прискорення та автоматизації розрахунків інженерів-екологів даного підприємства «Докучаєвський Флюсодоломітний Комбінат».

На підставі аналізу аналогів в програмі буде використана методика розрахунку концентрацій в атмосферному повітрі шкідливих речовин, які містяться у викидах підприємств (ОНД-86). Програма повинна бути максимально зручною та простою в користуванні. Розроблена програма буде працювати у середовищі Windows. Види викидів які здійсняються при роботі підприємства та підлягають розрахунку в програмі :

- забруднюючіх речовин від кар'єрів;
- пил вапняку при розвантаженні самоскидів;
- при завантаженні вапна в вагони;
- забруднюючі речовини при виконанні електрозварювальних робіт;
- забруднюючі речовини при газовому різанні металу;

по отриманим даним від підприємства зроблено розрахунок небезпечних викидів.

## **Методика розрахунку а спосіб її автоматизації.**

Запропонована система розрахунку та аналізу викидів небезпечних речовин в загальному вигляді є групою модулів, кожен з яких виконує певну функцію. Модульна структура програмного комплексу дозволяє розширювати конфігурацію системи викидів за допомогою підключення нових модулів. Загальна структура розробленого програмного комплексу з представлена на рис. 1.

Комплекс розроблено із використанням методики розрахунку концентрацій небезпечних речовин, що містяться у викидах підприємств ОНД-86,яка є єдиною прийнятою на державному рівні. Математична модель дозволяє розрахувати розподіл концентрацій шкідливих речовин при максимально несприятливих умовах. Далі систематизуємо, узагальнимо та приведемо до зручного вигляду норми вказані в ОНД-86 для програмної реалізації. Розрахунок забруднення атмосфери викидами одиночних джерел.[1] Максимальне значення приземної концентрації шкідливої речовини см (мг/ м<sup>3</sup>) при викиді газоповітряної суміші з одиночного точкового джерела з круглим устям досягається при несприятливих метеорологічних умовах на відстані x<sub>м</sub> (м) від джерела і визначається за формулою

$$
c_m = \frac{AMF_{mn\eta}}{H^2 \sqrt[3]{V_1 \Delta T}},\tag{1}
$$

де А - коефіцієнт, що залежить від температурної стратифікації атмосфери; М (г / с) - маса шкідливої речовини, що викидається в атмосферу в одиницю часу; F - безрозмірний коефіцієнт, що враховує швидкість осідання шкідливих речовин в атмосферному повітрі; т і n - коефіцієнти. враховують умови виходу газо-повітряної суміші з гирла джерела викиду; H (м) - висота джерела викиду над рівнем землі (для наземних джерел при розрахунках приймається Н = 2 м); h - безрозмірний коефіцієнт, що враховує вплив рельєфу місцевості (див. розділ 4 ), у разі рівної або майже рівної місцевості з перепадом висот, що не перевищує 50 м на 1 км,  $h = 1$ ;

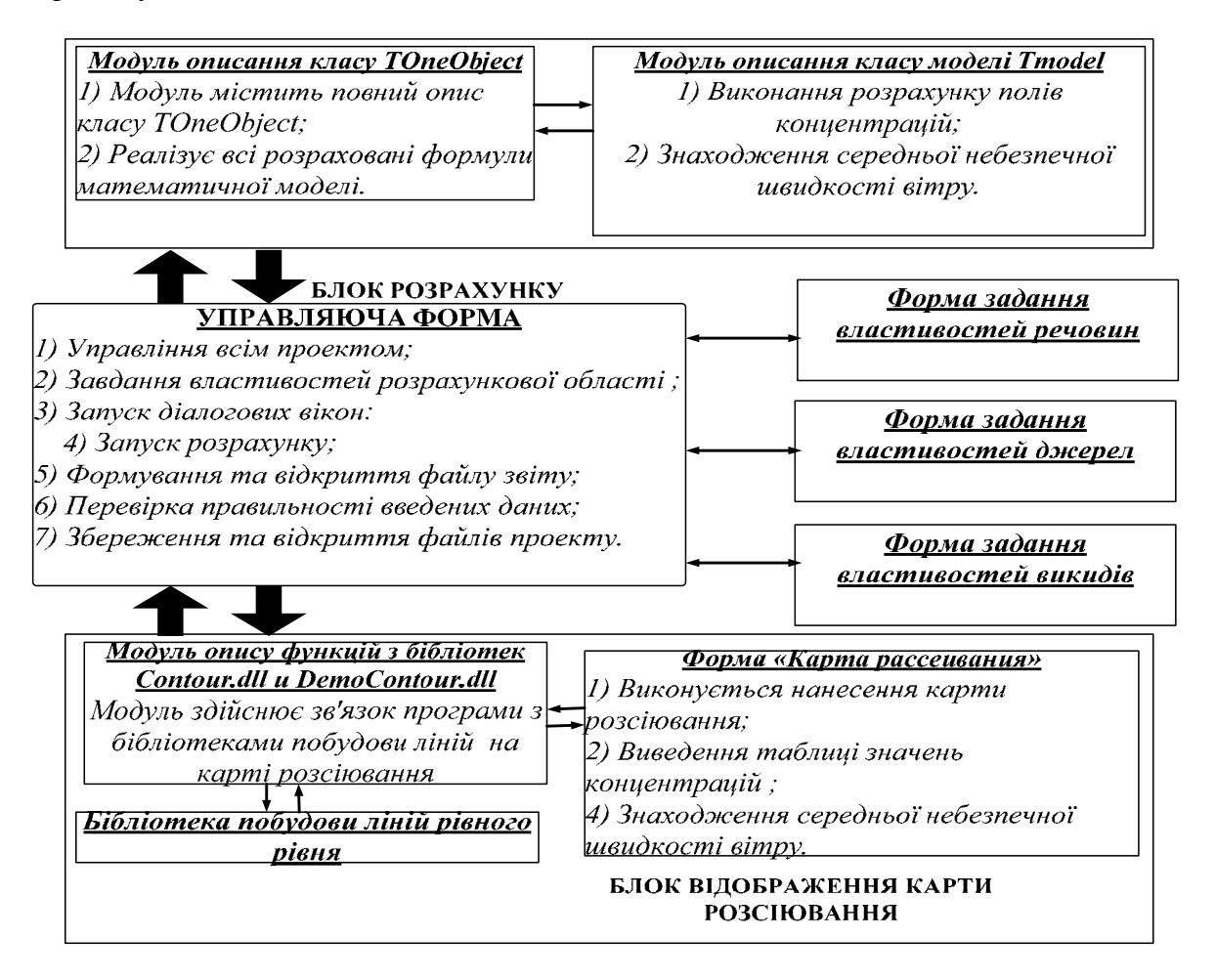

Рисунок 1 – Загальна структура розробленого програмного комплексу.

DT (° C) - різниця між температурою що викидається газо-повітряної суміші Т<sub>г</sub> і температурою навколишнього атмосферного повітря  $T_{\text{B}}$ ; V1 ( $\mu$ <sup>3</sup> / c) - витрата газо-повітряної суміші, що визначається за формулою:

$$
V_1 = \frac{\pi D^2}{4} \omega_0, \qquad (2)
$$

де D (м) - діаметр гирла джерела викиду;  $w_0$  (м/ с) - середня швидкість виходу газоповітряної суміші з гирла джерела викиду.

Значення коефіцієнта А, відповідає несприятливим метеорологічним умовам, при яких концентрація шкідливих речовин в атмосферному повітрі максимальна.[1] Значення потужності викиду М (г / с) і витрати газоповітряної суміші V1 ( $\mu^3$  / с) при проектуванні підприємств визначаються розрахунком у технологічній частині проекту або приймаються відповідно до діючих для даного виробництва (процесу) нормативами. У розрахунку приймаються поєднання М і V<sub>1</sub>,що реально мають місце протягом року при встановлених (звичайних) умовах експлуатації підприємства, при яких досягається максимальне значення  $c_{\mu}$ .

Незалежно від ефективності очищення значення коефіцієнта F приймається рівним 3 при розрахунках концентрації пилу в атмосферному повітрі для виробництв, в яких вміст водяної пари у викидах є достатнім для того, щоб протягом усього року спостерігалася його інтенсивна конденсація відразу ж після виходу в атмосферу, а також коагуляція вологих пилових частинок (наприклад, при виробництві глинозему мокрим способом). Відстань x<sub>м</sub> (м) від джерела викидів, на якому приземна концентрація с (мг/ $m<sup>3</sup>$ ) при несприятливих метеорологічних умовах досягає максимального значення см, визначається за

$$
\text{Popmyd}(\mathbf{1}) = \frac{5 - F}{4} dH \tag{3}
$$

Максимальне значення приземної концентрації шкідливої речовини (мг/  $\mu$ <sup>3</sup>) при несприятливих метеорологічних умовах та швидкості вітру u (м / с), що відрізняється від небезпечної швидкості вітру Uм (м / с), визначається за формулою  $c_{\mu\nu} = rc_{\mu}$ , де r - безрозмірна величина.

Швидкість вітру  $u_{MX}$  при цьому розраховується за формулою  $u_{MX} = f_1 u_{M}$ ,

де безрозмірний коефіцієнт f1 визначається в залежності від ставлення  $x / x<sub>M</sub>$  за формулами:

$$
f_1 = 1 \text{ mpx x/xM } 1;
$$
 (4)

$$
f_1 = \frac{0.75 + 0.25x / x_m}{1 + (x / 9x_m)^3} \text{ mpc } 1 < x / x_m \le 8 \tag{5}
$$

$$
f_1 = 0.25 \text{ при } 8 < x/x_M < 80; \tag{6}
$$

 $f_1 = 1.0$  при  $x/x_w$  80. (7)

Розрахунки розподілу концентрації с<sub>z</sub> (мг/ $m<sup>3</sup>$ ) на різних висотах z (м) над підстильною поверхнею при x  $\langle x_{M}$  и виробляються за формулою  $c_{z} = rc_{m} s_{z} s_{2}$ , коефіцієнт s<sub>z</sub> визначається за формулами:

$$
s_z = s_1(b_1) \frac{\left[1 + 0.1(b_2 - 1)^2\right]}{\left[b_1^3 + 0.1(b_2 - 1)^2\right]} \left[1 + \frac{(b_2 + 0.2)(b_1^3 - 1)}{b_2 + (b_2 + 0.2)(1 + 0.1(b_2 - 1)^2)}\right] \text{upu } b_1 \le 1;
$$
\n(8)

$$
s_z = s_1(b_1) \text{ при } b_1 > 1,
$$
\n(9)

де  $b_1 = x/x_{\text{m1}}$ .

Небезпечна швидкість вітру  $u_{MZ}$  (м / с) на рівні флюгера, при якій на висоті z  $u_{xx} = l_1 u_{xx}$ . досягається максимальна концентрація, визначається за формулою:

# **Розрахунок фонових концентрацій при розрахунках викидів небезпечних речовин**

В разі наявності джерел викиду небезпечних речовин, вони можуть враховуватися в розрахунках забруднення повітря шляхом використання фонової концентрації с<sub>ф</sub> (мг/  $m^3$ ), яка для окремого джерела викиду характеризує забруднення повітря в місті або іншому населеному пункті.

Визначення фонової концентрації виконується на підставі даних за забрудненням повітря по нормативній методиці.

Фонова концентрація встановлюється єдиним значенням по місту, або диференційовано по території міста, а також по швидкості на напряму вітру.

При розрахунках для діючих джерел (підприємств), використовується значення фонової концентрації с ' <sup>ф</sup>, якає фоновою концентрацією сф.

Значення с ' <sup>ф</sup> обчислюється за формулою:

$$
c^{\dagger}_{\phi} = c_{\phi} \left( 1 - 0, 4 \frac{c}{c_{\phi}} \right) \text{[up]} \quad c \le 2 \, c_{\phi} \tag{10}
$$
\n
$$
c^{\dagger}_{\phi} = 0, 2c_{\phi} \text{ [up]} \quad c > 2 \, c_{\phi}, \tag{11}
$$

де с – максимальна розрахована концентрація речовин від даного джерела для точки розміщення поста, на якому встановлювався фон.

### **Висновки**

 В роботі виконана розробка математичної моделі викидів небезпечних речовин. На основі цієї моделі зроблено програмно апаратний комплекс розрахунку та аналізу викидів. Використання програмного продукту на підприємстві значно прискорить процес підрахунку викидів небезпечних речовин, а також сприяє підвищенню ефективної роботи інженераеколога. Система дозволяє зменшити витрати на придбання ліцензованих аналогів. Розроблена система дозволить підібрати зручний та необхідний інструмент для розрахунку та аналізу показників викидів для кожного конкретного технологічного процесу. Системний модуль може бути використаний на інших підприємствах, що потребують розрахунку викидів небезпечних речовин.

#### **Список літератури**

1. Методика розрахунку концентрацій в атмосферному повітрі шкідливих речовин, що містяться у викидах підприємств./ОНД-86, Л.:Гидрометеоіздат, 1987.-128с. ISBN 5-19812-782-6.

2. Пененко В.В. Моделі і методи для завдань охорони довкілля / В.В. Пененко, А.Е. Алоян – Н.,1985. – 156 с. – ISBN 44-49194-372-3.

3. Звіт з інвентаризації викидів забруднюючих речовин на ВАТ «Докучаєвський флюсо-доломітнй комбінат »

$$
(9)
$$